How To Load [Schematics](http://documents.westpecos.com/to.php?q=How To Load Schematics Into Mcedit) Into Mcedit >[>>>CLICK](http://documents.westpecos.com/to.php?q=How To Load Schematics Into Mcedit) HERE<<<

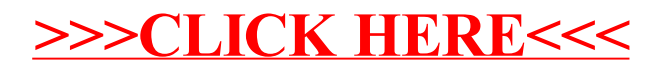